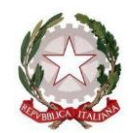

*Ministero dell'Istruzione Ufficio Scolastico Regionale per il Lazio*  **I.C. VIA POPPEA SABINA**

## ISTRUZIONI COME ACCEDERE A GOOGLE E CAMBIARE LA PASSWORD

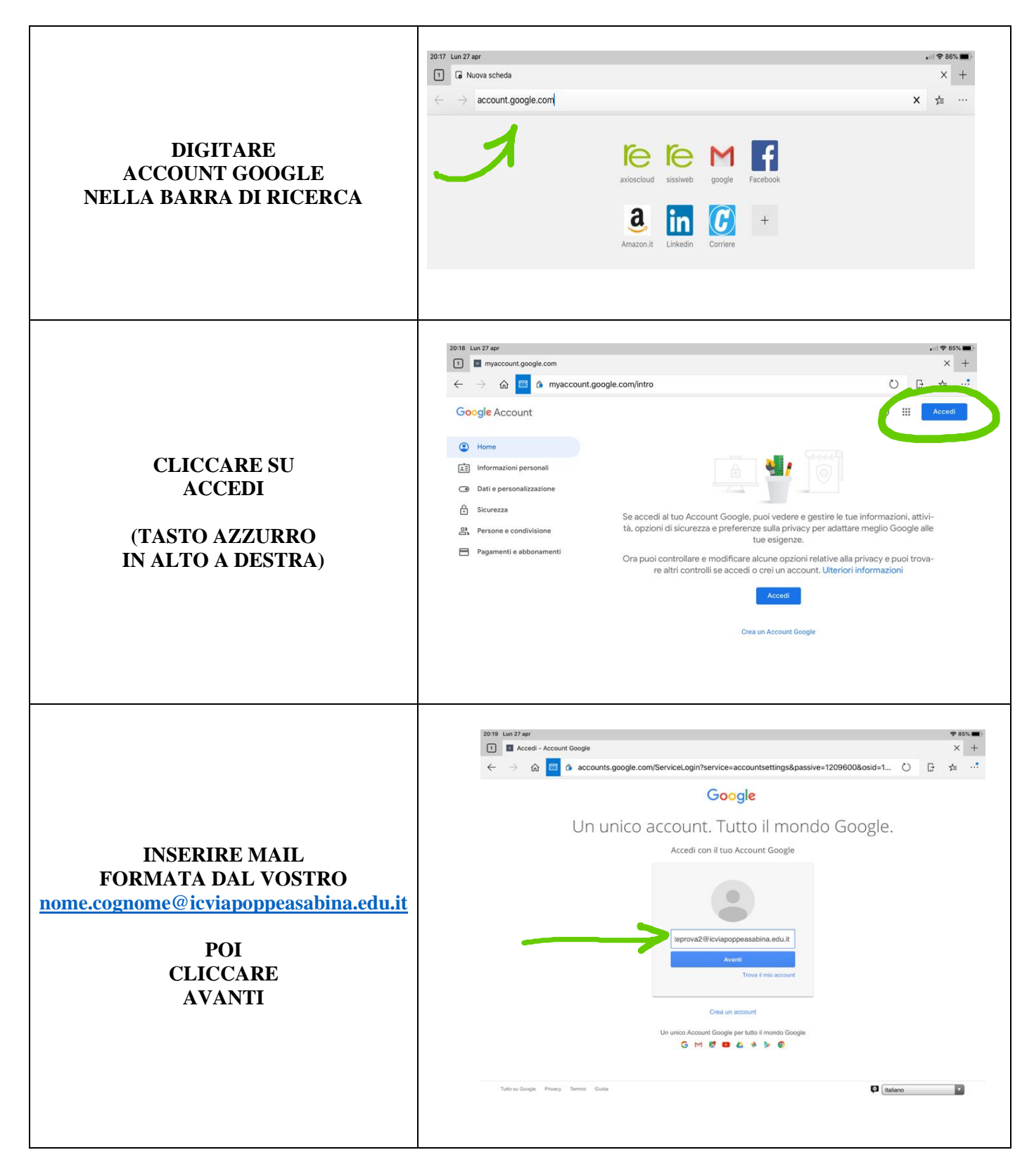

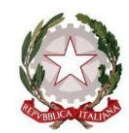

Ministero dell'Istruzione Ufficio Scolastico Regionale per il Lazio **I.C. VIA POPPEA SABINA** 

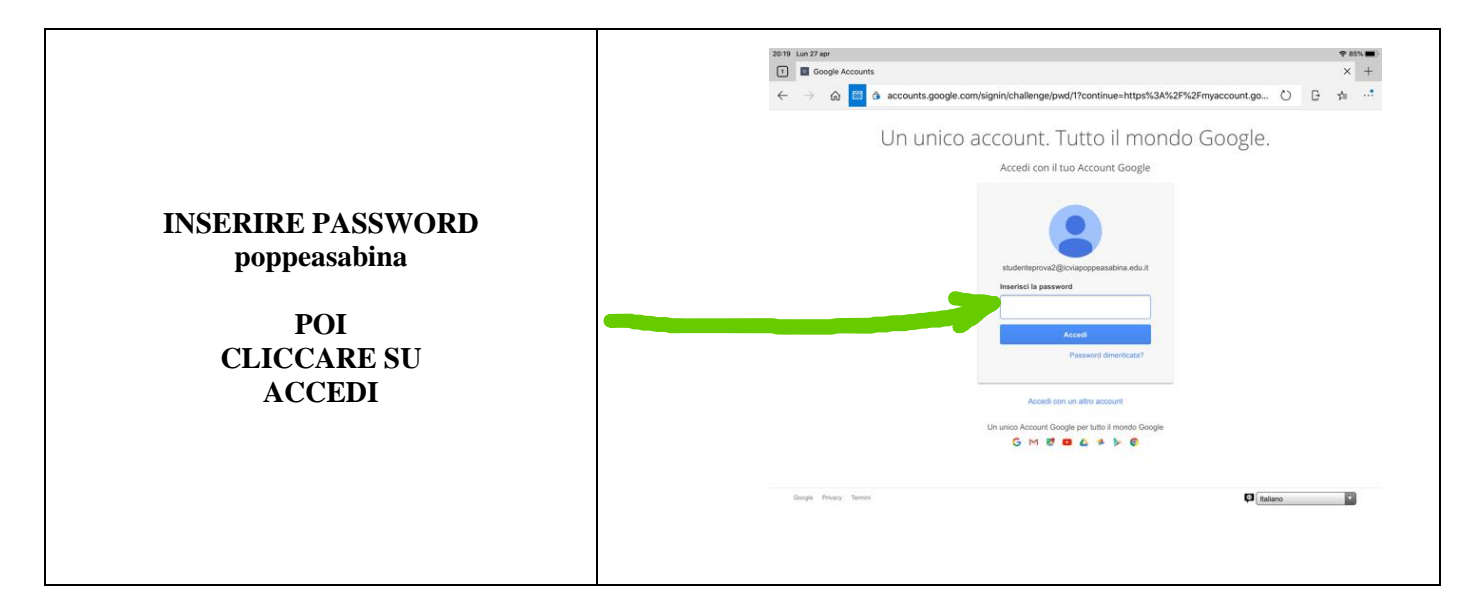

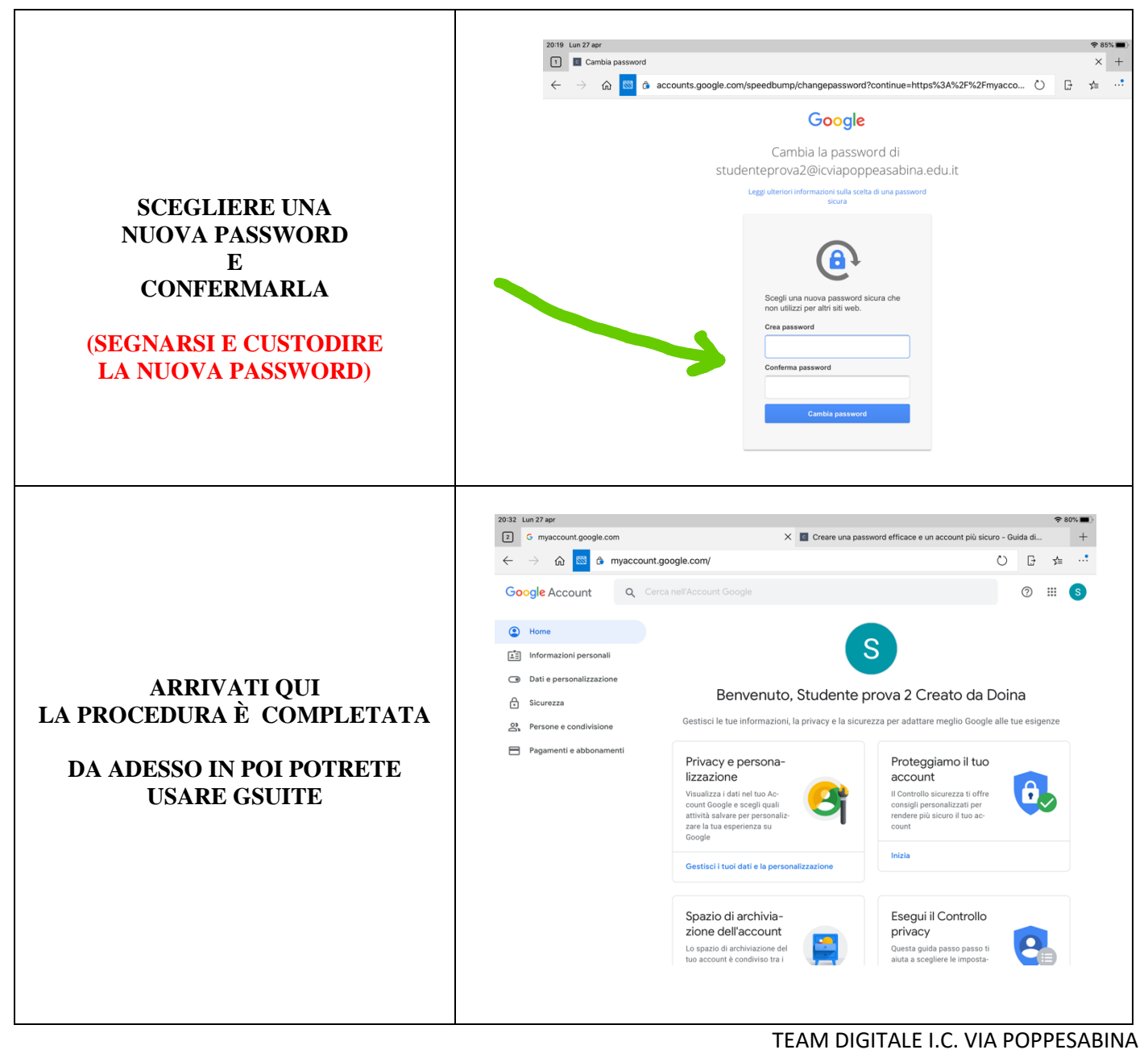

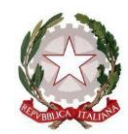

Ministero dell'Istruzione Ufficio Scolastico Regionale per il Lazio **LC. VIA POPPEA SABINA** 

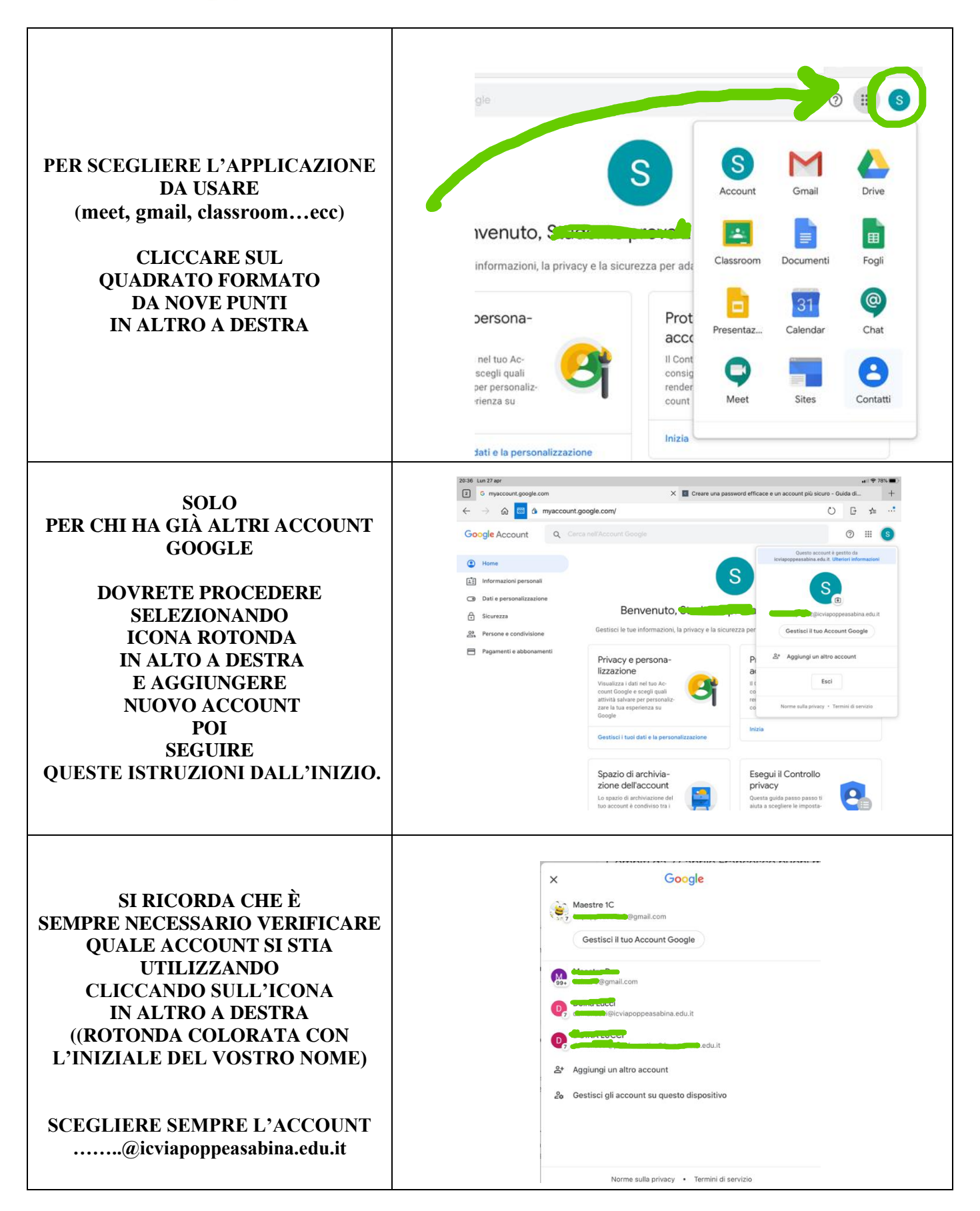